# **Cálculos de Curto-Circuito Trifásico**

Alexandre de Oliveira Goulart e Gabriela Torllone de Carvalho Ferreira Engenharia Elétrica - 1<sup>°</sup>. Período Professor: Rodney Josué Biezuner Disciplina: Geometria Analítica e Álgebra Linear

### **1. Introdução**

Com o desenvolvimento da eletrônica, os circuitos elétricos, tal como as aplicações para os mesmos, começaram a ficar cada vez maiores e, conseqüentemente, mais complexos. Desta forma, todos problemas relacionados à sistemas elétricos, em meados da década de 50, eram resolvidos à mão ou com o uso de um "analisador de redes". Este instrumento era um dispositivo para fazer analogias elétricas, representando o circuito elétrico mas em uma escala bastante reduzida.

Uma opção para a investigação de circuitos elétricos seria através de métodos matriciais que, embora existissem, eram inviáveis em virtude da falta de recursos computacionais realmente eficientes. Isso restringiu as investigações de circuitos a pequenos sistemas de equações, envolvendo somente matrizes muito pequenas. Porém, com os avanços nas ferramentas computacionais (entres elas está o computador digital), um método que até então se restringia apenas a um instrumento de pesquisa pode se revelar eficiente para a análise e solução de sistemas elétricos de maior porte: **os métodos matriciais**.

# **2. O problema e seu modelamento**

Quando o computador começou a ser usado em grande escala, os cálculos de fluxo de carga que antes eram feitos à mão puderam ser realizados mais facilmente, porém os primeiros programas de computador escritos para análise de circuitos apenas automatizaram estes métodos manuais.

Isso subtilizava a capacidade do computador. O primeiro programa que realmente teve sucesso foi o desenvolvido por Ward e Hale, que criaram um algoritmo que descreve o circuito elétrico através de um método interativo de Newton modificado. Após isso, os programas que surgiram implementaram o algoritmo de Gauss-Seidel.

Todos esses algoritmos utilizam os dados do circuito sob a forma matricial, onde cada matriz guarda características como impedância, capacitância e tensão.

Tudo isso foi desenvolvido para a análise de problemas de fluxo de carga. Além desse problema, circuitos sob condições de curto circuito seguiram um desenvolvimento semelhante.

# **3. Cálculos de Curto-Circuito Trifásico**

Pode-se considerar um circuito elétrico, em condições de curto-circuito, como um sistema alimentado por várias fontes (geradoras) com uma única carga ligada ao sistema no nó sujeito ao curto-circuito. As correntes normais de carga dos consumidores são usualmente ignoradas, pois são pequenas em comparação à corrente de curto-circuito. Esta simplificação não afeta a precisão do estudo de curto-circuito. Isto é equivalente à análise estrutural de uma ponte apoiada em vários pilares e sujeita a uma só carga concentrada, desprezando-se os pesos dos vários elementos da própria estrutura. O restante deste texto se concentra na análise dos problemas de circuitos, mas deve-se lembrar que as técnicas aqui desenvolvidas aplicam-se igualmente às estruturas.

A análise completa de curto-circuito de um sistema pode ser feita por simples operações aritméticas, assim que as tensões dos nós tenham sido determinadas para uma condição de falta particular. Coombe e Lewis determinaram as tensões no nó em estudos de curto-circuito pelo procedimento interativo de Gauss-Seidel desenvolvido por Ward e Hale para a solução dos problemas normais de fluxo de carga [1,2]. O método é pouco conveniente para estudos de curto-circuito, pois cada condição de falta exige uma solução interativa. Uma análise completa de um sistema com mil nós (barras) pode exigir cerca de vinte e trinta mil condições de falta, cada uma das quais teria que ser resolvida por um procedimento interativo completamente diferente.

A análise de curto-circuito de sistemas elétricos muito grandes é feita da maneira mais eficiente, usando-se a matriz Z-barra [3].

#### **3.1 Descrição da matriz Z-barra**

A matriz Z-barra contém as impedâncias no ponto de cada nó com relação a um nó de referência escolhido arbitrariamente. A impedância no ponto de um nó é a impedância equivalente entre ele e a referência. A matriz Z-barra contém também a impedância de transferência entre cada barra do sistema e cada outra barra, com relação ao nó de referência. As impedâncias de transferência são determinadas calculando-se as tensões que existiriam em cada uma das outras barras do sistema, com relação à referência, quando uma barra em particular recebe uma injeção de corrente de uma unidade (veja a Fig. 3.1).

A equação matricial que relaciona a matriz Z-barra às correntes injetadas nos nós e às tensões dos nós, é a equação 3.1 a seguir:

*ZI = E* 

Reconheceu-se logo que, se a matriz Z-barra usando como barra de referência escolhida a barra comum atrás das reatâncias transitórias do gerador estivesse disponível, a análise completa do circuito poderia se facilmente feita com pouca computação adicional. Lembrado-se que um circuito em condições de falta poderia ser considerado como tendo somente uma corrente nodal, a equação matricial pode ser escrita como na equação 3.2 abaixo:

$$
\begin{pmatrix}\nZ_{11} & Z_{12} & Z_{13} & \dots & Z_{1k} & \dots & Z_{1n} \\
Z_{21} & Z_{22} & Z_{23} & \dots & Z_{2k} & \dots & Z_{2n} \\
\vdots & \vdots & \vdots & \ddots & \vdots & \vdots \\
Z_{k1} & Z_{k2} & Z_{k3} & \dots & Z_{kk} & \dots & Z_{kn} \\
\vdots & \vdots & \vdots & \ddots & \vdots & \vdots \\
Z_{n1} & Z_{n2} & Z_{n3} & \dots & Z_{nk} & \dots & Z_{nn}\n\end{pmatrix}\n\begin{pmatrix}\n0 \\
0 \\
\vdots \\
0 \\
\vdots \\
0\n\end{pmatrix}\n=\n\begin{pmatrix}\nE_1 \\
E_2 \\
\vdots \\
E_k \\
\vdots \\
E_n\n\end{pmatrix}
$$

onde o circuito está sujeito a uma única injeção de corrente *Ik* aplicada no nó *k*, que é a barra sujeita à condição de falta. Obviamente, a coluna *k* permite a determinação do perfil de tensões do circuito quando ocorre um curto-circuito no nó *k,*  desde que *Ik* tenha sido, ou possa ser determinada. O elemento *Zkk* é a impedância no ponto da barra *k.* Os elementos fora da diagonal *Zik* são impedâncias de transferência entre as outras barras e a barra *k.* 

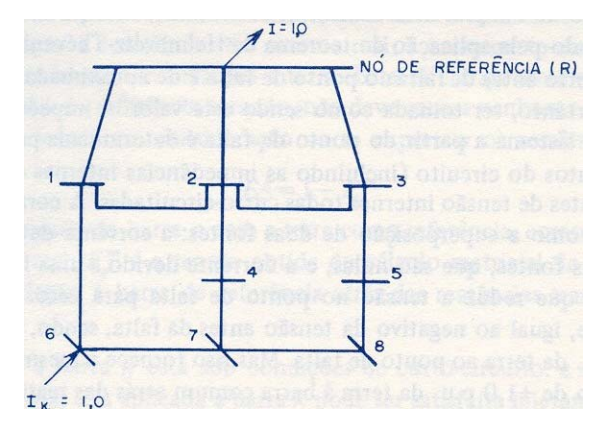

Fig 3.1. Impedância no ponto: *Ek - r = IZkk ; Ik* = 1,0; *Zkk* = *Ek - r*. Impedância de transferência: *Ik*=1,0; *Eir = IZik; Zik = Eir*

Nos cálculos de curto-circuito é usual admitir que todos os geradores ligados ao circuito estão operando com uma tensão de 1,0 p.u. atrás de suas reatâncias internas. Este ponto comum atrás das reatâncias dos geradores é usado como referência. Portanto, pode-se considerar o circuito como sendo alimentado por uma única fonte comum (veja a Fig. 3.2).

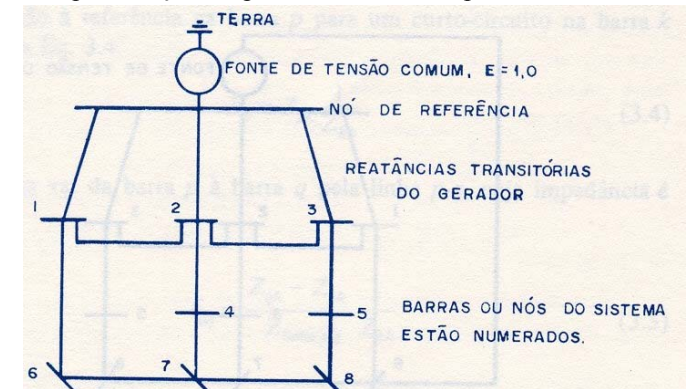

Fig. 3.2 Representação simplificada do sistema para estudo de curto-circuito.

O uso de 1,0 p.u. de tensão atrás da reatância interna da máquina pode ser justificado pela aplicação do teorema de Helmholtz-Thévenin. A tensão de circuito-aberto antes da falta no ponto de falta é de aproximadamente 1,0 p.u. e pode, portanto, ser tomada como sendo este valor. A impedância de curto-circuito do sistema a partir do ponto de falta é determinada pela impedância dos elementos do circuito (incluindo as impedâncias internas das máquinas), com as fontes, que são nulas, e a corrente devido a uma fonte de tensão superposta que reduz a tensão no ponto de falta para zero. Esta tensão é, obviamente, igual ao negativo da tensão antes da falta, sendo portanto, igual a –1,0 p.u. da terra à barra comum atrás das reatâncias transitórias.

Quando qualquer nó é curto-circuitado, fica ligado à terra. A tensão total é, portanto, aplicada entre o nó de referência e o nó sujeito à condição de falta. Por exemplo, para uma falta no nó 6, o diagrama pode ser desenhado como mostra a Fig. 3.3.

Como os elementos da matriz Z da equação 3.2 são as impedâncias no ponto (elementos da diagonal) e as impedâncias de transferência (elementos fora da diagonal), com relação à barra de referência as tensões da Eq. 3.2 são todas medidas em relação ao nó de referência atrás das reatâncias transitórias do gerador. O nó de referência está, portanto, a um potencial zero em relação a si próprio, mas está a tensão total em relação à terra no sistema real.

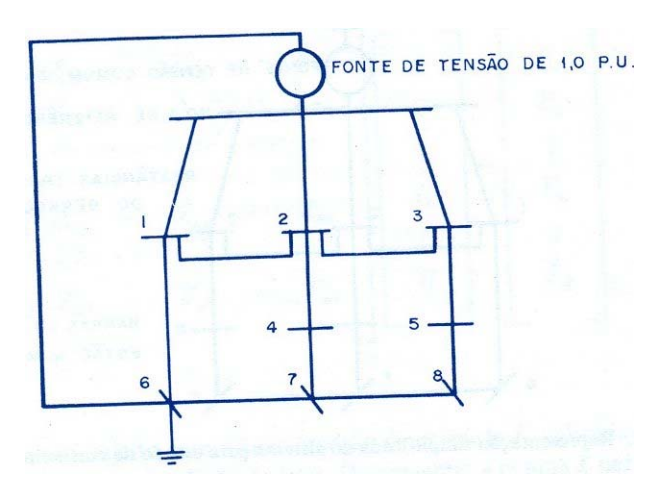

Fig. 3.3 O nó 6 está em condição de curto-circuito.

A tensão obtida da Eq. 3.2 para a barra sob condição de falta é a tensão total dos geradores em relação à referências. No sistema real, a barra curto-circuitada está com um potencial nulo em relação à terra. Esta diferença de tensões, depende do ponto de referência tomado, não deve causar nenhuma dificuldade, mas deve ser levada em consideração ao se expressar os resultados de um cálculo:

$$
E^g_p = 1 - E^m_p
$$

onde Ep é a tensão da barra *p* com a terra como referencia, como seria medida no sistema real; Ep é a tensão obtida do cálculo matricial da Eq. 3.2 e é medida em relação à barra de referência atrás das reatâncias transitórias do gerador.

Quando a barra *k* está sob condições de curto-circuito, a restrição de que a tensão total seja aplicada à barra *k* pode ser satisfeita injetado-se a corrente *Ik*, que é determinada pela Eq. 3.3:

$$
I_k = \frac{1}{Z_{kk}}
$$

A corrente total de falta para qualquer barra é, portanto, obtida tomando-se o recíproco do elemento diagonal correspondente da matriz Z. As tensões que aparecem nas outras barras do sistema, quando a barra *k* está em condições de falta, dependem das impedâncias de transferência dadas pelos elementos fora da diagonal da coluna *k* da matriz Z-barra. Por exemplo, a tensão com relação à referência na barra *p* para um curto-circuito na barra *k* seria dada pela Eq. 3.4.

$$
E_{p} = Z_{pk} \frac{1}{Z_{kk}}
$$

A corrente que vai da barra *p* à barra *q* pela linha *p-q*, cuja impedância é Zlinha pq, é dada pela Eq. 3.5:

$$
I_{pq} = \frac{Z_{qk} - Z_{pk}}{Z_{linhap-q}} \frac{1}{Z_{kk}}
$$

A corrente de falta total para uma falta em qualquer barra é obtida pela Eq. 3.3 e a corrente em qualquer linha para um curto-circuito em uma barra particular é obtida pela Eq. 3.5. A análise completa do sistema é obtida por estas operações aritméticas simples, logo que a matriz Z tenha sido obtida.

#### **3.2 O algoritmo de construção da matriz Z**

Calcular a matriz de impedâncias no ponto e de transferência para um sistema elétrico de transmissão completo seria totalmente impossível. Entretanto, é possível, de maneira bastante simples, modificar a matriz Z de um sistema para a adição de uma única linha. Desta maneira, o sistema pode ser construído começando-se com uma única linha de transmissão, adicionando-se uma linha de cada vez, modificando-se a matriz para cada linha adicionada, e construindo o sistema desejado e a matriz que corresponde ao sistema [3].

#### **Preparação de dados**

Desenha-se um diagrama do sistema. Os pontos de junção, onde duas ou mais impedâncias de linhas de transmissão de transformadores ou de geradores são ligadas, recebem um único número de barra (nó). O número zero é reservado para a barra de referência. Em estudos de curto-circuito, a barra de referência é escolhida como sendo o ponto comum atrás de todas as reatâncias dos geradores.

Os dados são preparados descrevendo-se cada elemento do sistema de transmissão pelas duas barras nos terminais da linha e sua impedância em uma base p.u. comum. Estes dados dão sequenciados por um algoritmo, partindo de uma ordem aleatória para uma seqüências, de maneira que, à medida que cada linha é selecionada da lista de dados para processamento, é possível ligá-lo ao sistema previamente construído. A primeira linha na lista deve ser uma linha que liga a referência a alguma barra do sistema, de maneira a fornecer uma trajetória até a referência para a corrente injetada em qualquer nó do sistema que está sendo construído.

Cada linha selecionada da lista deve pertencer a um dos três tipos:

- 1- Uma linha da referência para uma nova barra.
- 2- Uma linha radial de uma barra existente para uma nova barra.
- 3- Uma linha entre duas barras já incluídas no sistema (linha de fechamento de laço).

São necessárias três diferentes rotinas para modificar a matriz para a adição de uma linha ao sistema, dependendo do tipo de linha a se adicionada.

#### **Uma linha de referência para uma nova barra**

Uma linha da referência para uma nova barra do sistema é identificada ao se verificar que uma das barras é a barra de referência e a outra barra não está incluída no sistema já construído.

A corrente injetada na nova barra *k*, que está ligada por uma linha radial à referência, não produzirá tensão nas outras barras no sistema ( veja a Fig. 3.4).

Uma injeção de corrente em qualquer barra do sistema que já tenha sido construído não produzirá nenhuma tensão nova na barra *k* . Todos os elementos fora da diagonal da nova fila e da nova coluna são, portanto, nulos.

$$
Z_{ik} = Z_{ki} = 0 \qquad i \neq k
$$
  
(3.6)

A impedância no ponto da nova barra é a impedância da nova linha que está sendo adicionada. O elemento da diagonal no novo eixo da matriz correspondente à barra *k* é dado pela Eq. 3.7.

$$
Z_{kk} = Z_{linhao-k}
$$

Para a adição de uma nova linha radial da referência a uma nova barra, aumente a matriz de uma fila e uma coluna de zeros. O elemento na diagonal deste novo eixo é a impedância da nova linha que está sendo adicionada. O número de barra *k* é adicionado à lista de barras que compõe o sistema.

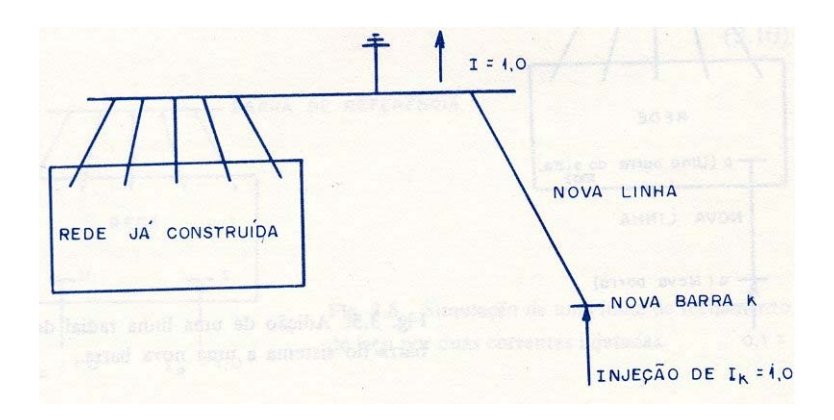

Fig 3.4. Adição de uma nova linha da referência à nova barra.

#### **Adição de uma nova linha radial a uma nova barra**

Uma linha radial ligando uma barra do sistema a uma nova barra é identificada ao observar que nenhuma das barras que descrevem a linha é a referência, e somente uma barra que descreve a linha está incluída no sistema. Uma injeção de uma unidade de corrente na barra *q* produz tensões em todas as outras barras do sistema idênticas às tensões que seriam produzidas se a corrente fosse injetada na barra *p* (veja a Fig. 3.5).

$$
Z_{qk} = Z_{pk}
$$
  
\n
$$
Z_{kq} = Z_{kp}
$$
  
\n(3.8)

A impedância no ponto da barra *q* é igual a impedância no ponto da barra *p* mais a impedância da linha que está sendo adicionada (veja a Fig. 3.5).

$$
Z_{qq} = Z_{pp} + Z_{linhapq}
$$
  
(3.9)

Um novo eixo é adicionado à matriz correspondente à nova barra *q*. Os elementos fora da diagonal da nova fila e coluna são iguais aos elementos da fila e coluna da barra *p* do sistema existente. O elemento da diagonal é obtido da Eq. 3.9. A barra *q* é adicionada à lista de barras do sistema.

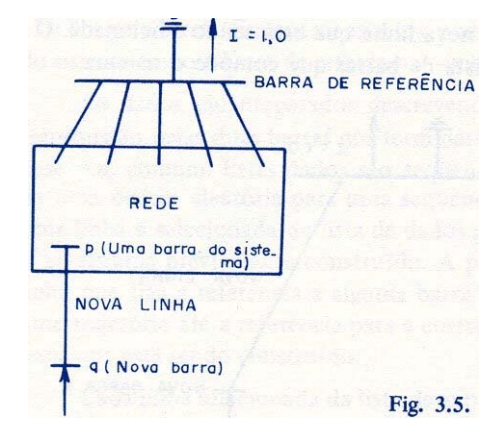

Fig. 3.5. Adição de uma linha radial de uma barra do sistema a uma nova barra.

#### **Adição de uma linha de fechamento de laço**

Uma linha de fechamento de laço é identificada pelo fato de que ambas as barras que descrevem a linha estão incluídas na lista de barras do sistema construído. A adição de uma linha de fechamento de laço não produz um novo nó no sistema, que forneceria um novo eixo para a matriz. Há, entretanto, uma nova descrição. A resposta do sistema à introdução de uma unidade de corrente no laço criado pela adição desta nova linha é uma restrição que deve ser satisfeita.

A injeção de uma unidade de corrente na barra *p* faz com que apareçam tensões em cada barra dos sistemas idênticos aos elementos da coluna *p* da matriz *Z* (veja a Fig. 3.6). A injeção de uma corrente de –1,0 na barra *q* produz tensões nas barras do sistema iguais aos elementos da coluna *q* da matriz *Z,* mas de sinal oposto. Uma corrente de laço igual à unidade pode ser considerada como um conjunto de correntes de I*p*= 1,0 e *Iq* = −1,0 agindo simultaneamente. As tensões que aparecem nas barras do sistema são iguais à diferença das colunas correspondentes às barras *p* e *q,* como dado na Eq. 3.10.

$$
\begin{pmatrix}\nZ_{11} & Z_{12} & \dots & Z_{1p} & \dots & Z_{1q} & \dots & Z_{1n} \\
\vdots & \vdots & \ddots & \vdots & \ddots & \vdots \\
Z_{2p} & \dots & Z_{2q} & \dots & Z_{2n} & \dots \\
\vdots & \vdots & \vdots & \ddots & \vdots \\
Z_{3p} & \dots & Z_{3q} & \dots & \dots \\
\vdots & \vdots & \ddots & \vdots \\
Z_{np} & \dots & Z_{np} & \dots & Z_{nn}\n\end{pmatrix}\n\begin{pmatrix}\n0 \\
0 \\
I_p = 1,0 \\
I_q = -1,0 \\
0\n\end{pmatrix}\n=\n\begin{pmatrix}\nZ_{1p} - Z_{1q} \\
Z_{2p} - Z_{2q} \\
\vdots \\
Z_{np} - Z_{nq} \\
\vdots \\
Z_{np} - Z_{nq}\n\end{pmatrix}
$$

(3.10)

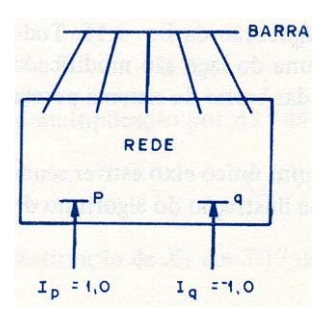

Fig. 3.6. Simulação de uma linha de fechamento de laço por duas correntes injetadas.

A tensão que deve ser introduzida no laço para causar a circulação de uma unidade de corrente no laço criado pela adição de uma nova linha pode ser calculada por 3.11 como fica evidenciado na Fig. 3.7.

$$
E_{lago} = I_{lago} (Zpp - Zpq + Zqq - Zpq + Z_{linhapq})
$$
\n(3.11)

A impedância no ponto do laço,  $Z_{laço-lago}$ é determinada fazendo-se  $I_{laco} = 1,0$  em 3.11.

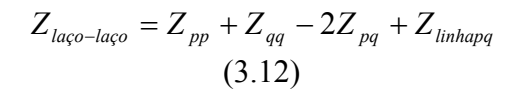

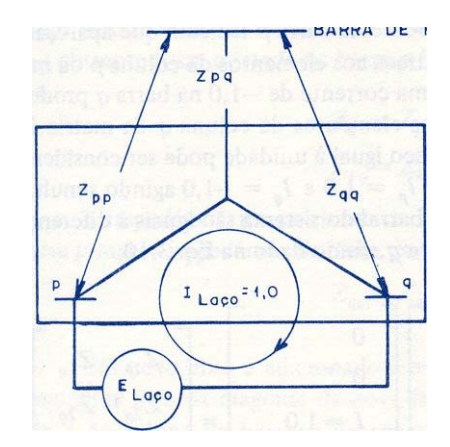

Fig. 3.7. Determinação da impedância no ponto do laço.

Um eixo de laço é adicionado à matriz Z da Eq. 3.10 na qual

$$
Z_{i-laqo} = Z_{ip} - Z_{iq} \t i \neq laço
$$
  
(3.13)  

$$
Z_{laqo-i} = Z_{pi} - Z_{qi} \t i \neq laço
$$
  
(3.14)

O elemento da diagonal é obtido de 3.12. o eixo do laço é eliminado da matriz por uma redução de Kron [4], pela aplicação da Eq. 3.15. Todos os elementos que não pertencem à fila ou à coluna do laço são modificados. A fila e a coluna do laço são eliminadas. A lista das barras do sistema permanece inalterada.

A redução de Kron é muito simples se um único eixo estiver sendo eliminado. Isto será mostrado posteriormente na ilustração do algoritmo de formação.

#### **Redução de Kron de uma matriz**

Considere a matriz da Fig. 3.8. a matriz pode ser modificada para refletir as alterações no

$$
\left(\begin{array}{c|c}\nZ_1 & Z_2 \\
\hline\nZ_3 & Z_4\n\end{array}\right)
$$

Fig. 3.8. Matriz particionada para ser reduzida.

sistema quando os eixos correspondentes às filas de  $Z_3$  e às colunas de  $Z_2$  são eliminados. Esta matriz modificada  $Z_1$ pode ser considerada como uma redução de circuito de Kron ou como uma eliminação algébrica. A redução de Kron é dada por

$$
Z_1 = Z_1 - Z_2 Z_4^{-1} Z_3
$$
  
(3.15)

A validade da redução 3.15 pode ser provada considerando-se a equação matricial 3.16.

$$
\begin{pmatrix}\nA_1 & A_2 \\
A_3 & A_4\n\end{pmatrix}\n\begin{pmatrix}\nX_1 \\
X_2\n\end{pmatrix} =\n\begin{pmatrix}\nB_1 \\
B_2\n\end{pmatrix}
$$

(3.16)

na qual A1, A2, A3 e A4 podem ser consideradas matrizes ou coeficientes simples e X1, X2, B1 e B2 são vetores ou variáveis simples, respectivamente.

A Eq. 3.16 em forma expandida é

$$
A_1 X_1 + A_2 X_2 = B_1
$$
  
(3.17)  

$$
A_3 X_1 + A_4 X_2 = B_2
$$
  
(3.18)

Reescrevendo 3.18 vem

$$
A_4 X_2 = B_2 - A_3 X_1
$$
  
(3.19)

A pré-multiplicação por  $A_4^{-1}$  dá

$$
X_2 = A_4^{-1} B_2 - A_4^{-1} A_3 X_1
$$
  
(3.20)

A substituição de $\,X_2\,$ em 3.17 dá

$$
A_1X_1 + A_2(A_4^{-1}B_2 - A_4^{-1}A_3X_1) = B_1
$$
\n(3.21)

Rearranjando e reunindo os termos vem

$$
(A_1 - A_2 A_4^{-1} A_3)X_1 = B_1 - A_2 A_4^{-1} B_2
$$
  
(3.22)

Vê-se que o coeficiente da incógnita  $X_1$  é o resultado de uma redução de Kron em  $A_1$ , como dado por 3.15, quando a incógnita  $X_2$  é eliminada.

# **4. Um exemplo ilustrativo do algoritmo de construção**

Considere o circuito mostrado na Fig. 3.9 e os seguintes dados:

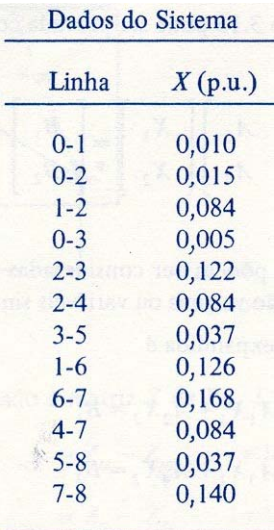

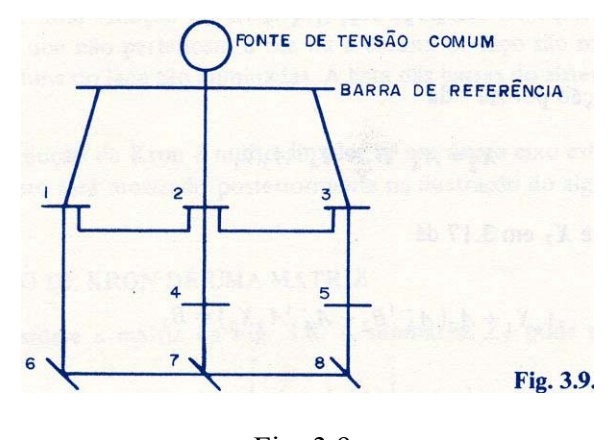

Fig. 3.9.

A matriz do circuito é construída montando-se o sistema linha por linha e modificando-se a matriz para refletir a alteração nas impedâncias equivalentes do circuito com a adição da linha. A lista de linhas já foi reordenada a partir de uma lista aleatória para uma seqüência tal que seja possível ligar cada linha ao sistema, quando ela for selecionada da lista para processamento.

**Adição da primeira linha**. A primeira linha deve sempre ser uma linha ligada à referência. Assim, a linha 0-1 pode ser a primeira linha a ser processada. Neste ponto, nenhum circuito, nem matriz e nem elementos na lista de barras do sistema para determinar o tipo de linha e o algoritmo a ser usado. Vê-se que a linha está ligada à referência e a barra 1. A barra 1 é comparada com a lista de barras do sistema. Nesta altura, ainda não há nenhuma barra no sistema. A linha é, portanto, um caso degenerado da adição de uma linha a partir da referência até uma nova barra (veja a Fig. 3.4).

É impossível adicionar uma fila e uma coluna de zeros à matriz, pois ainda não há nenhuma matriz neste ponto. O elemento da diagonal do novo eixo é a impedância da linha que está sendo adicionada. A nova barra é adicionada `a lista de barras. Após adicionada a primeira linha, temos:

$$
\begin{array}{cc}\n & 1 \\
\text{Matrix} & 1 [0,01] \\
\end{array}\n\quad \text{lista de barras 1}
$$

O diagrama do sistema é mostrado a seguir.

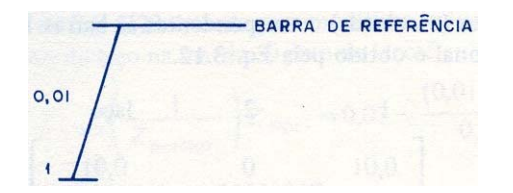

A matriz mostra que uma unidade de corrente injetada na barra 1 faria aparecer nesta uma tensão de 0,01 medida em relação à barra de referência.

**Adição da segunda linha.** A próxima linha (0-2) é selecionada da lista de dados para processamento. O exame dos números de barra 0 e 2 e a comparação com a lista de barras do sistema mostram que esta linha vai da barra de referência (0) a uma nova barra 2. É também um linha do primeiro tipo. Aumente a matriz com uma fila e uma coluna de zeros. O elemento da diagonal do novo eixo é a impedância da nova linha. Adicione a barra 2 à lista de barras.

Matrix 
$$
\begin{pmatrix} 1 & 2 \\ 0.01 & 0 \\ 0 & 0.015 \end{pmatrix}
$$
 Lista de barras 1,2

O diagrama do sistema é mostrado a seguir.

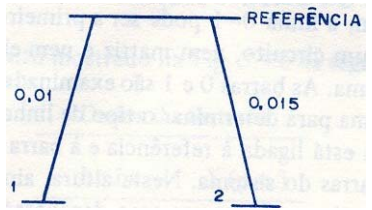

A matriz mostra-nos que a injeção de uma unidade de corrente na barra 1, saindo pela referência, faz aparecer uma tensão nula na barra 2. a injeção de uma unidade de corrente na barra 2 produzirá uma tensão de 0,015 na barra 2 e uma tensão nula na barra 1.

**Adição da terceira linha.** A próxima linha (1-2) é selecionada para processamento. O exame dos números da barra mostra que esta não é uma linha de referência. A comparação dos números das barras da linha com os números das barras do sistema, mostra que esta é uma linha do terceiro tipo (fechamento de laço).

A matriz é aumentada de uma fila e uma coluna de laço tomando-se as diferenças das filas (e colunas) correspondentes às barras 1 e 2, Eq. 3.13. o elemento da diagonal é obtido pela Eq. 3.12.

Matrix

\n
$$
\begin{array}{c}\n1 & 2 & \text{laço} \\
1 & 0 & 0.01 \\
2 & 0 & 0.015 \\
1 \text{aço} & 0.01 & -0.015 \\
0.01 & -0.015 & 0.109\n\end{array}
$$
\nLista de barras 1, 2

O diagrama do sistema é mostrado abaixo

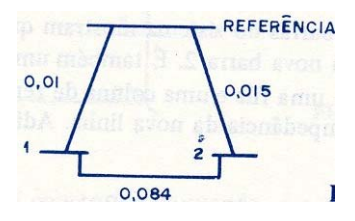

Fig. 3.10

A matriz é reduzida pela aplicação da redução de Kron usando a Eq. 3.15 como já salientamos, a redução de Kron é grandemente simplificada quando nela está envolvido somente um eixo. Neste caso  $Z_4^{-1}$  torna-se 1/Z e não é necessária a inversão de uma matriz. A modificação dos elementos não pertencentes à fila e à coluna do laço pode ser executada mais facilmente elemento por elemento que pela aplicação da Eq. 3.15 como uma equação matricial.  $Z_4^-$ 

Pode-se verificar facilmente que a modificação de um elemento,  $Z_{ij}$ , é simplesmente:

$$
Z'ij = Zij - Zi\text{-}lago \left[ \frac{1}{Z_{lago-lago}} \right] Z_{lago-j}
$$
\n(3.23)

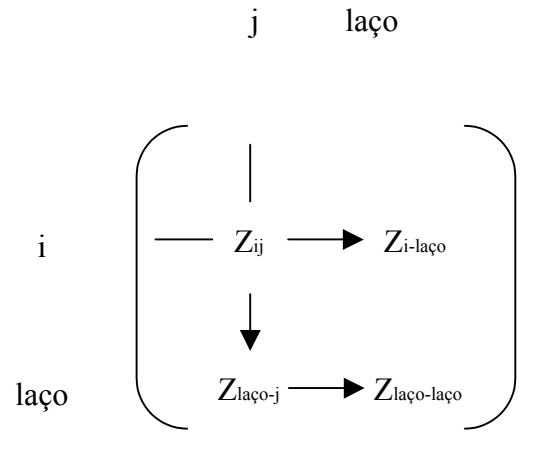

Fig. 3.11. elementos matriciais usados na modificação do elemento Zij pela redução de Kron

A aplicação da Eq. 3.23 é usada para modificar todos os elementos não pertencentes ao eixo do laço na matriz. O eixo do laço é então eliminado.

$$
Z'_{11} = Z_{11} - Z_{1\text{-}lago} \left( \frac{1}{Z_{lago-lago}} \right) Z_{lago-1} =
$$

$$
= 0.01 - \frac{(0.01)(0.01)}{0.109}
$$

$$
= 0.01 - 0.00091743 = 0.00908257
$$

$$
Z'_{12} = Z_{12} - Z_{1\text{-}laqo} \left( \frac{1}{Z_{laqo-laqo}} \right) Z_{laqo\text{-}2} =
$$

$$
= 0 - \underbrace{(0,01)(-0,015)}_{0,109}
$$

 $= 0 + 0,00137615 = 0,00137615$ 

$$
Z'_{22} = 0.015 - \underbrace{(-0.015)(-0.015)}_{0.109}
$$

$$
= 0.015 - 0.00206421
$$

$$
=0,0129359
$$

A matriz modificada é

Matrix 
$$
\begin{array}{c}\n1 & 2 \\
1 & 0.00908257 & 0.00137615 \\
2 & 0.00137615 & 0.01293579\n\end{array}
$$
Lista de barras 1,2

**A Redução da Matriz – Uma Conversão Triângulo-Estrela.** A redução da matriz pode ser vista como uma redução de circuito tipo triângulo-estrela. O circuito da Fig. 3.10 pode ser convertido na estrela equivalente pela conversão triângulo-estrela normal.

$$
Z_1 = \frac{(0.01)(0.015)}{0.01+0.015+0.084} = \frac{(0.01)(0.015)}{0.109} = 0.00137615
$$

$$
Z_2 = \frac{(0.01)(0.084)}{0.109} = 0.00770642
$$

$$
Z_3 = \frac{(0.015)(0.084)}{0.109} = 0.01155964
$$

Se o circuito da Fig. 3.12 é excitado por uma unidade de corrente na barra 1, a impedância no ponto  $Z_{11}$  é a soma de  $Z_1$  e  $Z_2$  .

$$
Z_{11} = 0,00137615 + 0,0077062 = 0,00908257
$$

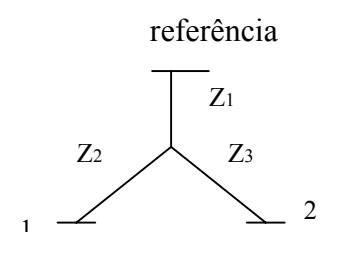

Fig. 3.12.

A tensão da barra 2 é igual `a queda de tensão na impedância  $Z_1 = 0.00137615$ . Isto é a impedância de transferência  $Z_{12}$ .

A impedância no ponto da barra 2 é então obtida injetando uma unidade de corrente na barra 2.

$$
Z_{22} = Z_1 + Z_3 = 0,00137615 + 0,01155964 = 0,01293579
$$

Estes valores concordam com a matriz obtida pela redução de Kron. Assim, a redução pode ser encarada como uma redução de circuito ou como uma manipulação algébrica.

**Adição da quarta linha.** Continua-se o algoritmo de construção, selecionando-se a próxima linha 0-3 para processamento. Esta linha é identificada como uma linha do primeiro tipo. A matriz é aumentada de uma fila e uma coluna de zeros e a diagonal do novo eixo é a impedância da linha, 0,005. a nova barra é adicionada à lista de barras.

Matrix 
$$
\begin{bmatrix} 1 & 2 & 3 \\ 0.00908257 & 0.00137615 & 0 \\ 0.00137615 & 0.01293579 & 0 \\ 0 & 0 & 0 & 0.005 \end{bmatrix}
$$
 Lista de barras 1,2,3

**Adição da quinta linha.** A próxima linha na lista de dados (2-3)\_ é uma linha de fechamento de laço, pois ambas as barras estão na lista de barras do sistema. O eixo do laço é a diferença das colunas correspondentes às barras 2 e3. o elemento da diagonal é obtido da Eq. 3.12.

> $Z_{\text{lago-lago}} = Z_{22} + Z_{33} - 2Z_{23} + Z_{\text{linha 2-3}}$  $=0,01293578 + 0,005 - (2)(0) + 0,122$ =0,13993578

A matriz aumentada é:

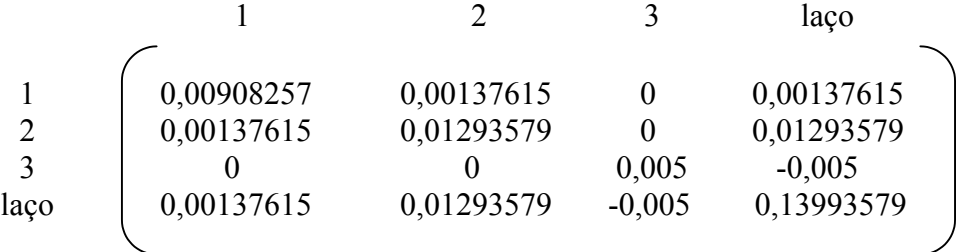

A redução da matriz pela aplicação da Eq. 3.23 dá

 1 2 3 1 2 3 0,00906904 0,00124893 0,00004917 0,00124893 0,01173999 0,00046220 0,00004917 0,00046220 0,00482135 Matriz

O diagrama do sistema é mostrado a seguir.

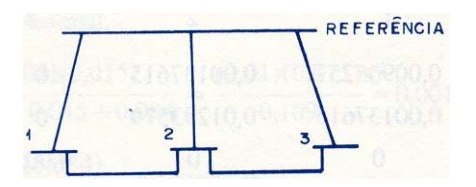

**Adição da sexta linha.** A linha 2-4 é identificada como do segundo tipo, uma linha que vai da barra existente 2 até a nova barra 4. um novo eixo é adicionado à matriz. O elemento da diagonal é determinado pelo uso da Eq. 3.9.

$$
Z_{44} = Z_{22} + Z_{\text{linka2-4}} = 0.011739999 + 0.084 = 0.095739999
$$

Os elementos fora da diagonal são obtidos da Eq. 3.8 na qual q=4 e p=2. a fila correspondente à barra 4 é idêntica à fila da barra 2.

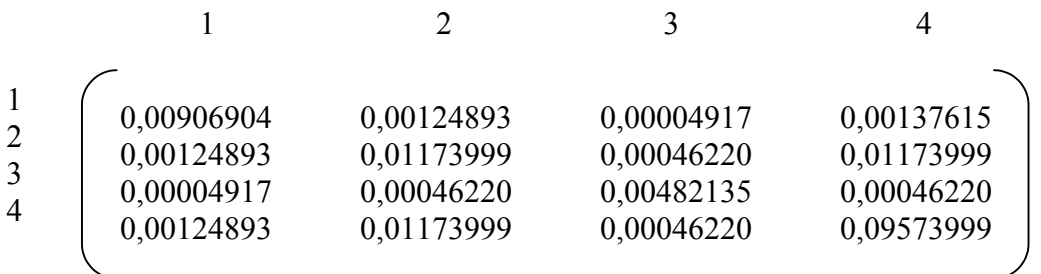

O diagrama do sistema é dado a seguir.

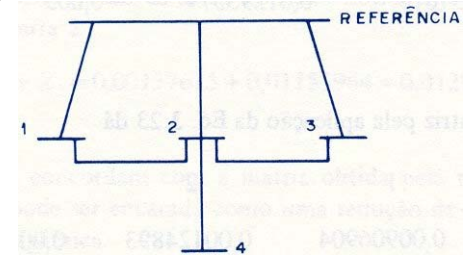

**Adição da sétima linha.** Adição da linha 3-5 dá:

$$
Z_{55} = Z_{33} + Z_{\text{linha3-5}} = 0,00482135 + 0,037 = 0,04182135
$$

A coluna 5 é uma duplicata da coluna 3.

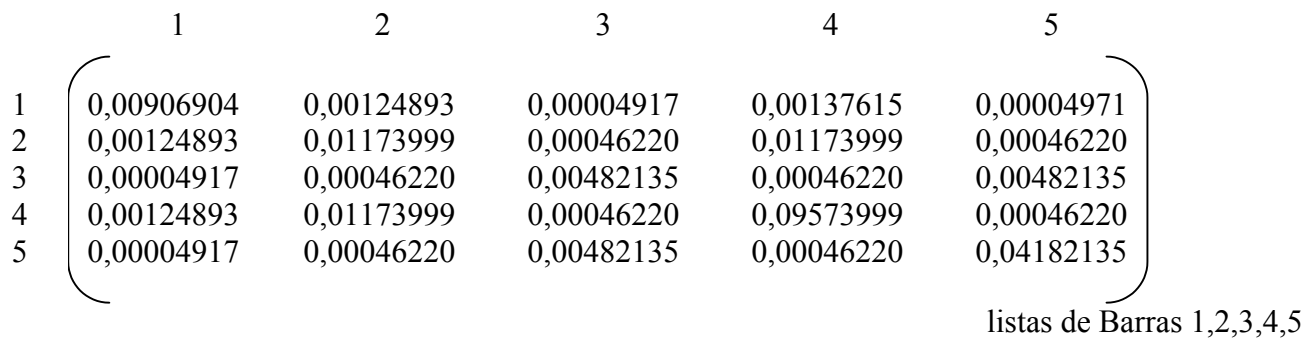

**Adição da oitava linha.** A adição ao sistema da linha 1-6, que é uma linha ligando uma barra existente 1 a uma nova barra 6, é executada como indicado para a linha 3-5 na etapa 7 (linha do tipo 2).

**Adição da nona linha.** A linha 6-7 é também uma linha do tipo 2, ligando uma barra existente 6 a uma nova barra 7. o processo é ilustrado na etapa 7. após a adição destas duas linhas a matriz é

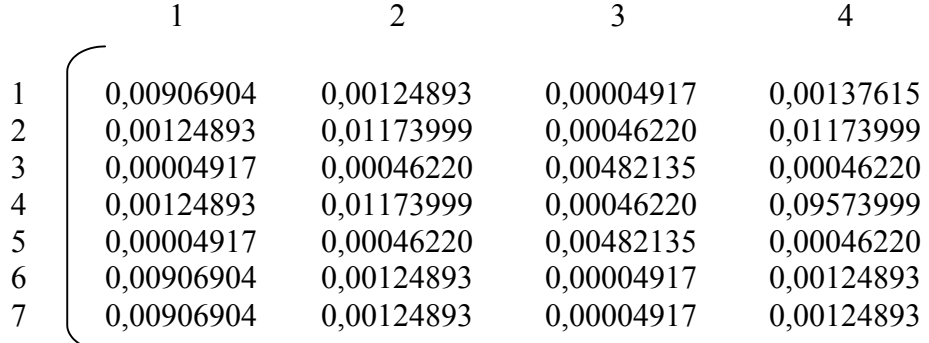

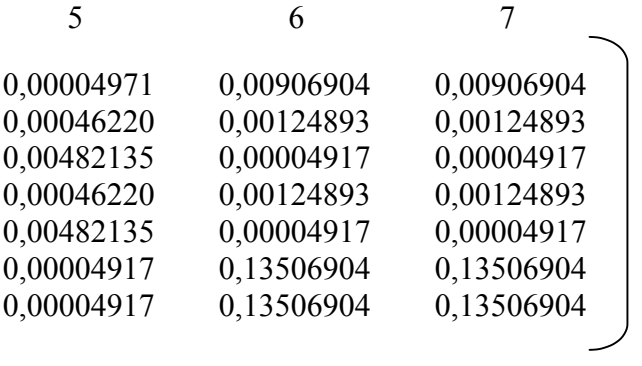

**Adição da décima linha.** A linha 4-7 é uma linha de fechamento de laço, pois ambas as barras já constam do sistema. A fila e a coluna do laço são obtidas tomando-se a diferença das filas 4 e 7 e das colunas 4 e 7 o elemento da diagonal deste novo eixo é obtido da Eq. 3.12.

$$
Z_{lago-lago} = Z_{44} + Z_{77} - 2Z_{47} + Z_{linha4-7} =
$$
  
= 0,09573999 + 0,30306904 - 2(0,00124893) + 0,084

O eixo do laço é eliminado como ilustrado nas etapas 3 e 5.

**Adição da décima-primeira linha.** A linha 5-8 é uma linha do tipo 2 e sua adição é feita da maneira ilustrada na etapa 6.

**Adição da última linha.** A linha 7-8 é uma linha de fechamento de laço. O método já foi ilustrado na etapa 3. Vê-se facilmente que, independente da complexidade do sistema, ela pode ser obtida por este método simples de adicionar uma linha de cada vez.

A matriz completa do sistema-exemplo é dada para fins de referência.

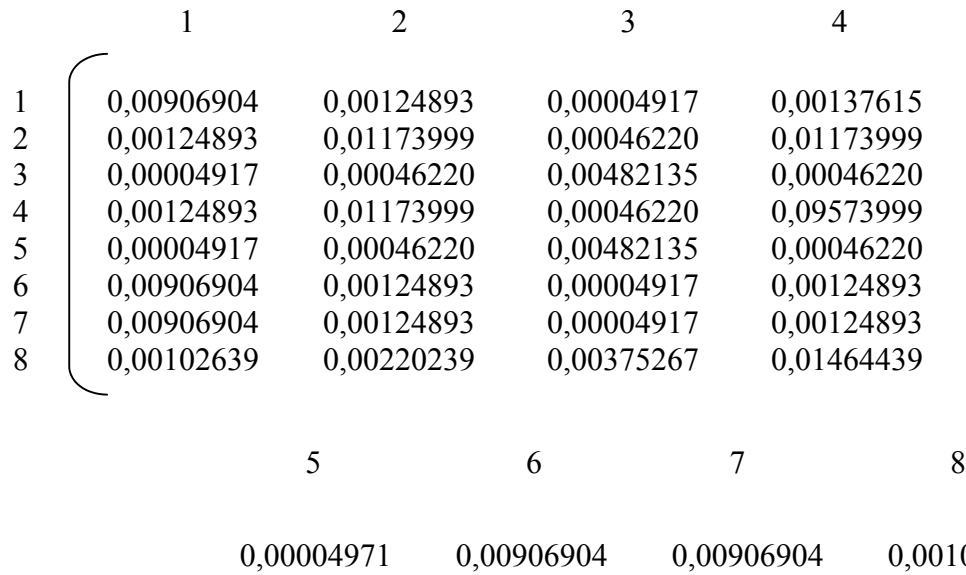

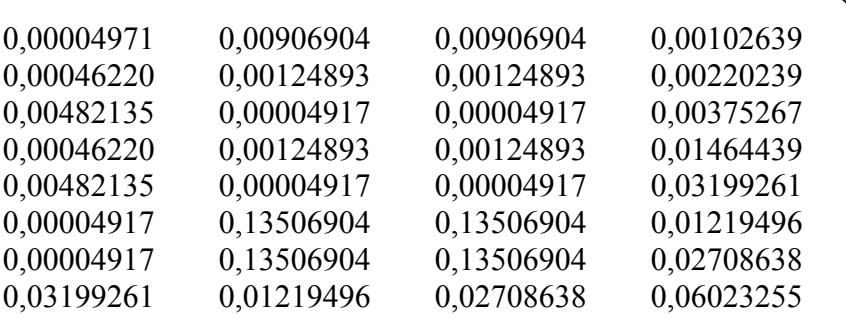

#### **Análise de faltas em um sistema**

Uma análise completa do sistema é possível tão logo a matriz Z do sistema tenha sido completada. Usando os valores que estão na matriz do sistema exemplo para fins de ilustração, considere uma condição de falta no nó 3. o elemento da matriz  $Z_{33} = 0,00475959$  mostra que, se uma tensão daquele valor for aplicada entre a barra 3 e a referência, uma corrente total de 1,0 irá percorrer o circuito. A tensão total do gerador produzirá uma corrente que pode ser determinada considerando-se

$$
\frac{\Gamma}{I} = \frac{E'}{E}
$$
  
(3.24)

Onde I=1,0 quando E=0,00475959. deseja-se determinar I'quando E'=1,0.

$$
I' = \frac{1,0}{0,00475959} = 210,10 \text{ p.u.}
$$

Este é o resultado que é obtido considerando-se a matriz 3.2 e a Eq.3.3.

O valor total da falta pode ser obtido tanto em ampères, p.u., ou MVA dividindo os ampères-base, a unidade ou base MVA p.u. dos dados da linha pelos elementos correspondentes da diagonal da matriz (veja a Eq. 3.5).

A contribuição de uma linha à falta é calculada usando-se a Eq. 3.5. a contribuição da barra 2 à falta é

$$
I_{23} = \frac{Z_{33} - Z_{32}}{Z_{\text{linka2-3}}} \frac{1,0}{Z_{33}} = (0,00475959 - 0,00055371)/(0,122)(0,00475959) = 7,2 p.u
$$

Nota: a base aqui foi 1,0 e a corrente está em p.u. Poderia também ser usados ampères-base ou MVA.

#### **Tensões nas barras durante uma condição de falta**

A tensão na barra 2 quando é injetada uma unidade de corrente na barra 3 é  $Z_{23} = 0,00055371$  . A tensão na barra 3 neste instante é 0,00475959. a diferença de tensão é  $Z_{33} - Z_{32} = 0,00475959 - 0,00055371 = 0,00420588$ . Esta diferença ocorreria se a corrente fosse 1,0 mas a corrente de falta é 33  $\frac{1}{Z_{33}}$  conforme determinado. A diferença de tensão entre as barras 2 e 3 é, portanto,

$$
\frac{Z_{33} - Z_{32}}{Z_{33}} = \frac{0,00420588}{0,00475959} = 0,8835 p.u.
$$

mas a tensão da barra 3 em condições de falta é zero. Portanto, a tensão na barra 2 é = 0,8835.

#### **Abertura de uma linha durante um estudo**

Uma linha de um sistema pode ser aberta ou removida adicionando-se uma linha em paralelo à linha existente. A impedância da nova linha a ser adicionada é o negativo da impedância da linha original. São usadas as equações de fechamento de laço (Eqs. 3.12 e 3.13) e a eliminação do laço por uma redução de Kron (Eq. 3.15).

No decorrer de um estudo completo de faltas é freqüentemente desejável abrir todas as linhas ligadas à barra em condição de falta, uma de cada vez, e obter a nova falta total e a contribuição das linhas restantes. Não é desejável modificar a matriz do sistema total, pois uma grande quantidade de cálculos desnecessários seria feita em elementos que não são necessários à análise. Mais ainda, também é indesejável (por causa do arredondamento) remover uma linha, adiciona-la de novo, remover outra, adiciona-la de novo, e assim por diante. Os erros se acumulariam nos elementos da matriz Z devido à modificação repetida da matriz.

O melhor método consiste em extrair da matriz total uma pequena matriz que inclua as impedâncias no ponto e de transferência da barra que estará em falta e de suas barra vizinha próximas.

Por exemplo, se a barra 3 deve sofrer uma falta, extrai-se a pequena matriz.

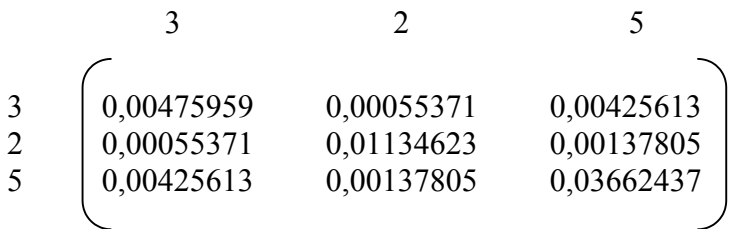

Para abrir a linha 3-5 adiciona-se uma linha ( de fechamento de laço) cuja impedância é o negativo da impedância da linha original – 0,037. o elemento da diagonal do eixo do laço é

$$
Z_{laco-laco} = Z_{33} + Z_{55} - 2Z_{35} + Z_{linha3-5} = 0,00475959 + 0,03662437 - 2(0,00425613) - 0,037
$$
  
= -0,00412830

A coluna do laço é obtida subtraindo-se a coluna 5 da coluna 3.

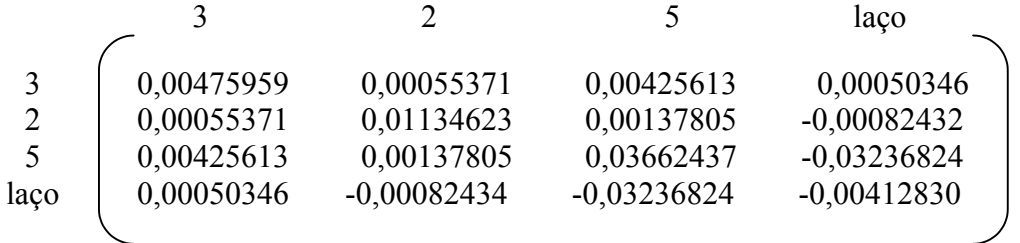

Para maior eficiência, a redução de Kron é usada para modificar somente a fila 3, pois uma falta na barra 3 pode ser completamente analisada, usando-se somente esses valores.

O vetor fila modificado que indica a abertura da linha 3-5 é

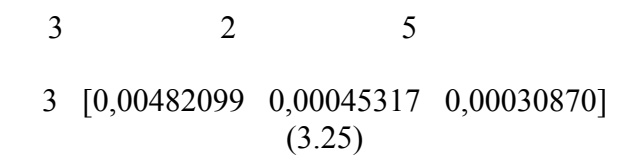

A nova falta total é

$$
\frac{base}{Z_{33}} = \frac{1}{0,00482099} = 207,43 p.u.
$$

A contribuição da barra 2 é de 7,4 p.u. a corrente da barra 5 para a barra 3 através da linha X=0,037 tem o mesmo valor que a corrente na linha X=-0,037 mas com sinal contrário. A contribuição líquida de 5 para 3 é, portanto, zero.

O vetor fila, que dá os valores para a falta na barra 3 com a linha 3-5 aberta, fornece uma excelente oportunidade para a determinação do valor da corrente de falta que ocorreria se a falta fosse retirada da barra 3 e colocada no lado da linha correspondente ao disjuntor na barra 5, na linha 3-5 (veja a Fig. 3.13).

O vetor fila dá as impedâncias no ponto e de transferência da barra 3 com a linha aberta. A impedância no ponto da barra 9 é obtida da Eq. 3.9. Como a linha 3-9 é radial a partir da barra 3,

$$
Z_{qq} = Z_{33} + Z_{linha3-5} = 0,00482099 + 0,037 = 0,04182099
$$

A falta total no ponto 9 é = base/0,04182099 = 23,91 p.u.

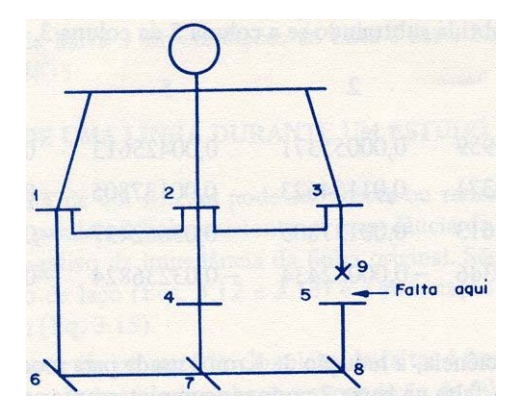

Fig. 3.13 Falta transferida para a extremidade aberta da linha.

#### **Disjuntores de acoplamento de barras**

Alguns sistemas elétricos têm disjuntores de acoplamento de barras que podem ser abertos ou fechados por motivos de operação. Por exemplo, uma estação geradora pode Ter dois geradores ligados a um sistema de barras como mostrado pela Fig. 3.14.

Se qualquer dos geradores estiver fora de serviço para a manutenção, ou por alguma outra razão de operação, pode ser necessário fechar o disjuntor de acoplamento de barras. A matriz pode ser modificada para representar a condição do disjuntos de acoplamento de barras fechado adicionando-se uma linha de impedância nula entre as barras P e Q. Este é um método perfeitamente satisfatório de modelar o sistema para o disjuntor de acoplamento de barras fechado, mas seria impossível abrir novamente o disjuntor mais adiante no estudo. Isso se torna evidente considerando-se a adição de uma linha de impedância – 0,0 numa tentativa de abrir a linha de impedância 0,0 correspondente ao disjuntos fechado. Quando o disjuntor é fechado, as duas colunas (P e Q) se tornam idênticas em valor, pois existe uma impedância nula ligada entre as barras. O elemento da diagonal para a adição do elemento de impedância 0,0 numa tentativa de abrir o disjuntor, torna-se

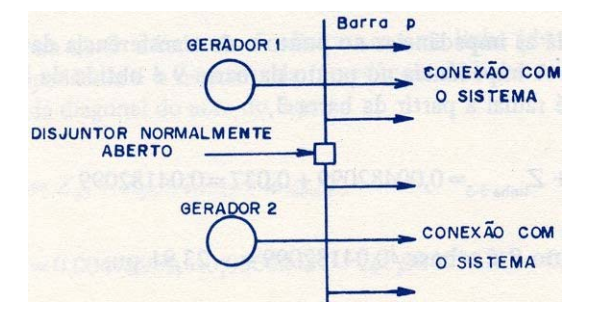

$$
Z_{\text{laqo-laqo}} = Z_{\text{pp}} + Z_{\text{qq}} - 2Z_{\text{pq}} + (-0,0)
$$

mas

$$
Z_{\text{pp}}=Z_{\text{qq}}=Z_{\text{pq}}
$$

quando as barras são ligadas e Zlaço-laço =0.

A substituição deste valor na Eq. 3.23 não é permitida. Portanto o disjuntor de acoplamento de barras não pode ser aberto se esta representação for usada.

#### **Disjuntor de acoplamento de barras que pode ser aberto**

Para se ligar duas barras com uma impedância de acoplamento de barras que possa ser aberta, introduz-se uma barra fictícia entre as barras a serem ligadas e adiciona-se uma linha de P a T com uma impedância Z1 e uma linha de T e Q com uma impedância de Z1 (veja a Fig. 3.15).

A impedância da barra P para a barra Q é nula, mas agora o disjuntor pode ser aberto adicionando-se uma linha da barra T à barra Q com impedância +Z1 . Isto remove um lado do disjuntor de acoplamento de barras.

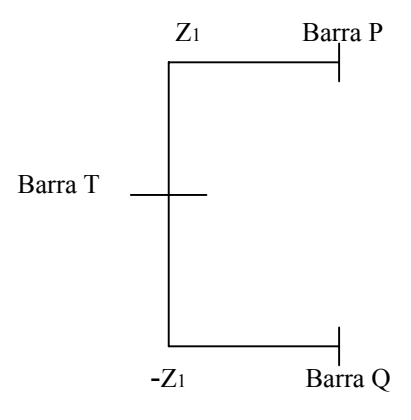

Fig. 3.15. Simulação de um disjuntor de acoplamento de barras fechado.

# **4. Limitação do método da matriz Z**

Como a matriz Z é cheia, ou seja, existe uma impedância de transferência para cada barra em relação a cada outra barra, as exigências de memória para seu armazenamento são muito grandes. Devido a relação X para R dos sistemas de alta tensão ser elevada (de ordem de 10, por exemplo) a matriz Z pode ser calculada usando-se somente os valores de X sem afetar seriamente a precisão do estudo. Mais ainda, a matriz é simétrica e pode, portanto, ser armazenada na forma triangular superior. Um sistema de 100 barras necessitará de uma matriz de 5.050 elementos N(N+1)/2. Um sistema de 200 barras tem 20.100 elementos. Até cerca de 1958 os estudos de falta nos grandes sistemas elétricos eram feitos em modelos analógicos com menos de 100 barras. A introdução dos programas de computadores digitais aumentou muito rapidamente o número de barras usadas na representação. Tornou-se necessário imaginar métodos para aumentar o tamanho do programa.

## **5. Referências Bibliográficas**

- 1- J. R. Ward e H. W. Hale, Digital solution of power flow problems, Trans. AIEE, Vol. 75.
- 2- R. A . Frazer, W. J. Duncan, e A R. Collar, Elementary Matrices, Cambridge Press, 1995.
- 3- Homer E. Brown, Grandes Sistemas Elétricos, LTC/EFEI.